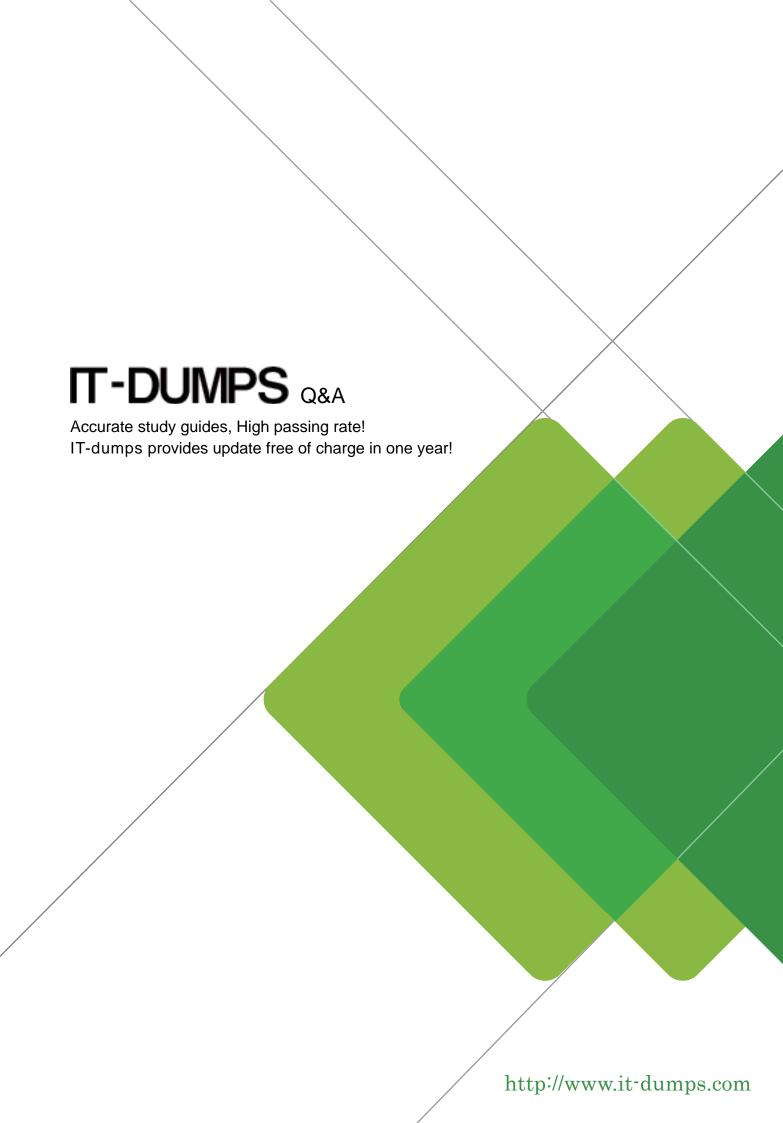

Exam : PEGACSSA72V1

Title : Certified Senior System

Architect (CSSA) 72V1

Version: DEMO

1.On mobile devices, a form defined with dynamic layouts forces horizontal scrolling.

Where do you configure the responsive behavior to address this issue?

- A. In the application skin
- B. In the harness
- C. In the portal
- D. In the section holding the dynamic layouts

Answer: D

2. You want to improve the user experience for an application for users on mobile devices.

Which three configuration options improve the user's ability to select and operate controls? (Choose three.)

- A. Use standard Pega controls rather than custom controls.
- B. Use links instead of a menu for navigation.
- C. Size clickable items no smaller than 44 x 44 pixels.
- D. Place controls in a Fixed layout to avoid wrapping.
- E. Configure the display of a Date Time field to use a native control.

**Answer: BDE** 

- 3. Which two design configurations limit the need for scrolling when an application is used on a mobile device? (Choose two.)
- A. Use grid layouts rather than repeating dynamic layouts to display tabular data.
- B. Hide noncritical information until needed.
- C. Configure UI controls to use native controls on mobile devices.
- D. Set the width for layouts in percentages.

Answer: CD

4.A client wants to replace the Pega 7 logo in the Case Manager and Case Worker portals. Instead of using the company logo, the client wants you to use the logos for each of the company's operating subsidiaries – a user in the ABC subsidiary sees the logo for ABC, and a user in the XYZ subsidiary sees the XYZ logo.

How do you replace the Pega logo with the appropriate logo for each operating subsidiary?

- A. Create a portal header for each division.
- B. Create a harness for each division.
- C. Create a skin for each division.
- D. Create a portal record for each division.

Answer: A

5.A client wants to replace the Pega 7 logo in the Case Manager and Case Worker portals. Instead of using the company logo, the client wants you to use the logos for each of the company's operating subsidiaries – a user in the ABC subsidiary sees the logo for ABC, and a user in the XYZ subsidiary sees the XYZ logo.

How do you ensure that each user sees the appropriate logo in their portal?

- A. Specialize the portal header in the division layer of the Enterprise Class Structure (ECS).
- B. Reference the appropriate image on the user's Operator ID record.

- C. Add a when condition to the portal record to determine which image to display.
- D. Circumstance the portal harness on the user's division.

Answer: A